## DOWNLOAD  $\mathbf{V}_{\mathbf{I}}$

[Parallels For Mac Network Is Unreachable](https://paulturner3.doodlekit.com/blog/entry/13798537/one-note-for-mac-download-2020-free#cIj=vMtGmwynbICVzeiZXwzSXwyYfguqzSjwyOnwyLjNBvbYCjbYAY92D0==)

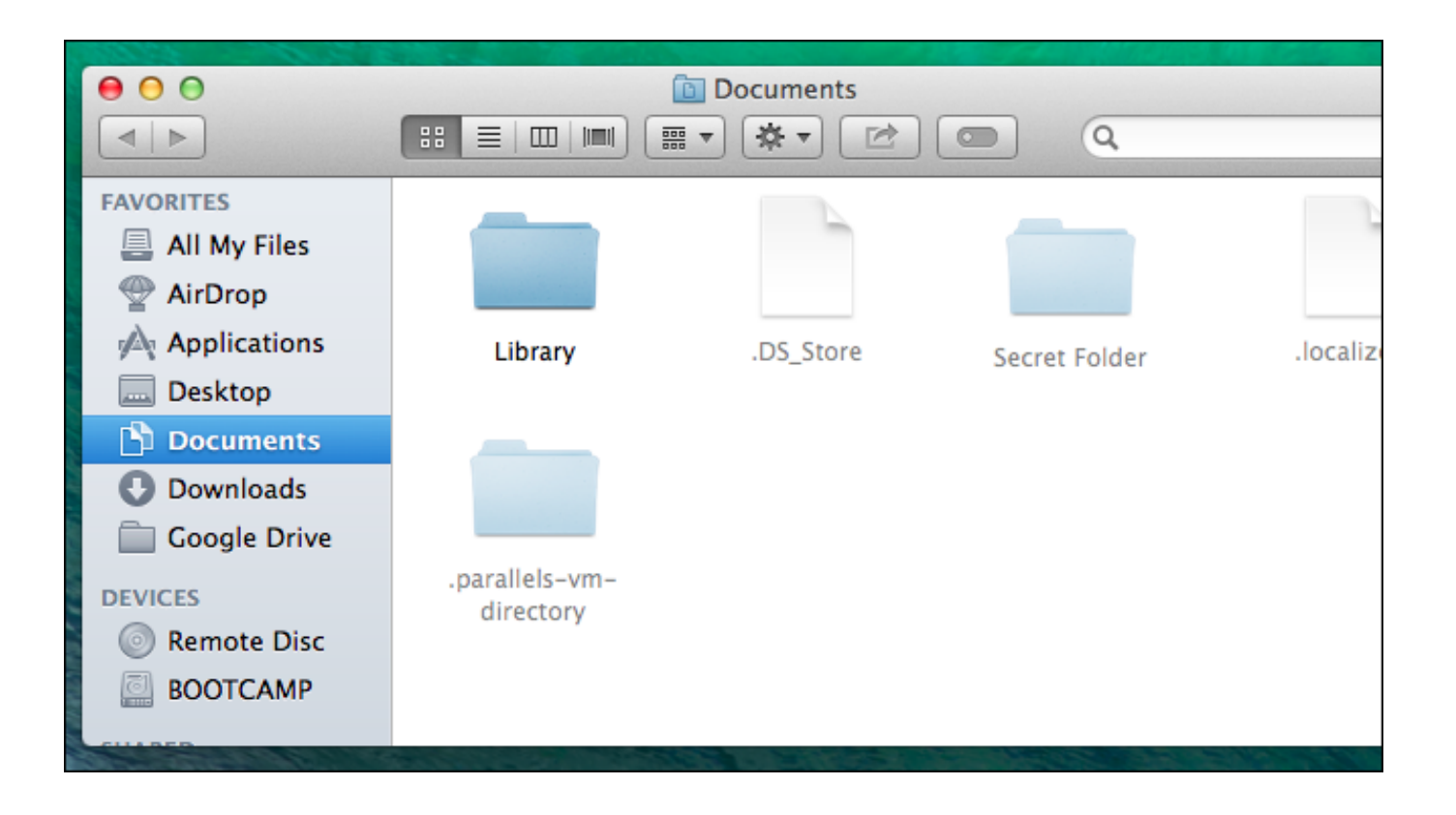

[Parallels For Mac Network Is Unreachable](https://paulturner3.doodlekit.com/blog/entry/13798537/one-note-for-mac-download-2020-free#cIj=vMtGmwynbICVzeiZXwzSXwyYfguqzSjwyOnwyLjNBvbYCjbYAY92D0==)

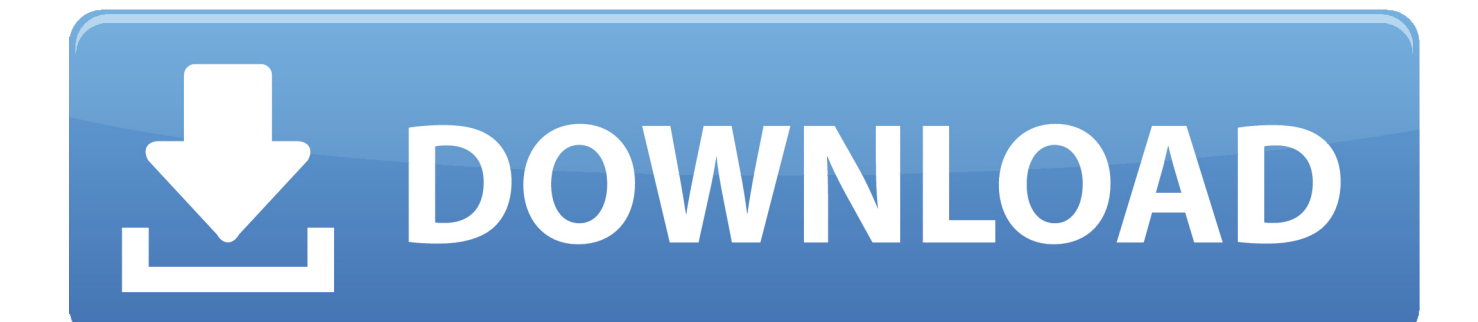

Customers who purchased and registered a copy of Parallels Desktop 15 for Mac from the Parallels Online Store or an authorized reseller on or after August 1, 2020 through September 30, 2020, are eligible for an upgrade to the next version of Parallels Desktop for Mac.. It's applied by default, unless you change it to something different In this networking mode, we use the Mac network to connect to the external network.. This is the recommended type of networking for the VMs When this networking mode is used your Mac will work as a router for your VM.

1. parallels centos network is unreachable

/lifecycle locked docker locked and limited conversation to collaborators Jun 16, 2020.

## **parallels centos network is unreachable**

parallels centos network is unreachable [Ableton Live Lite Download Windows 7](http://fuborizaya.tistory.com/4)

You can create the mongod conf at any folder on your Mac you like and pass the path to this file during the start of the Mongo DB server like. [Download Easy Translator 12.3 For Mac](https://qualsramtherscal.diarynote.jp/202103130116454162/)

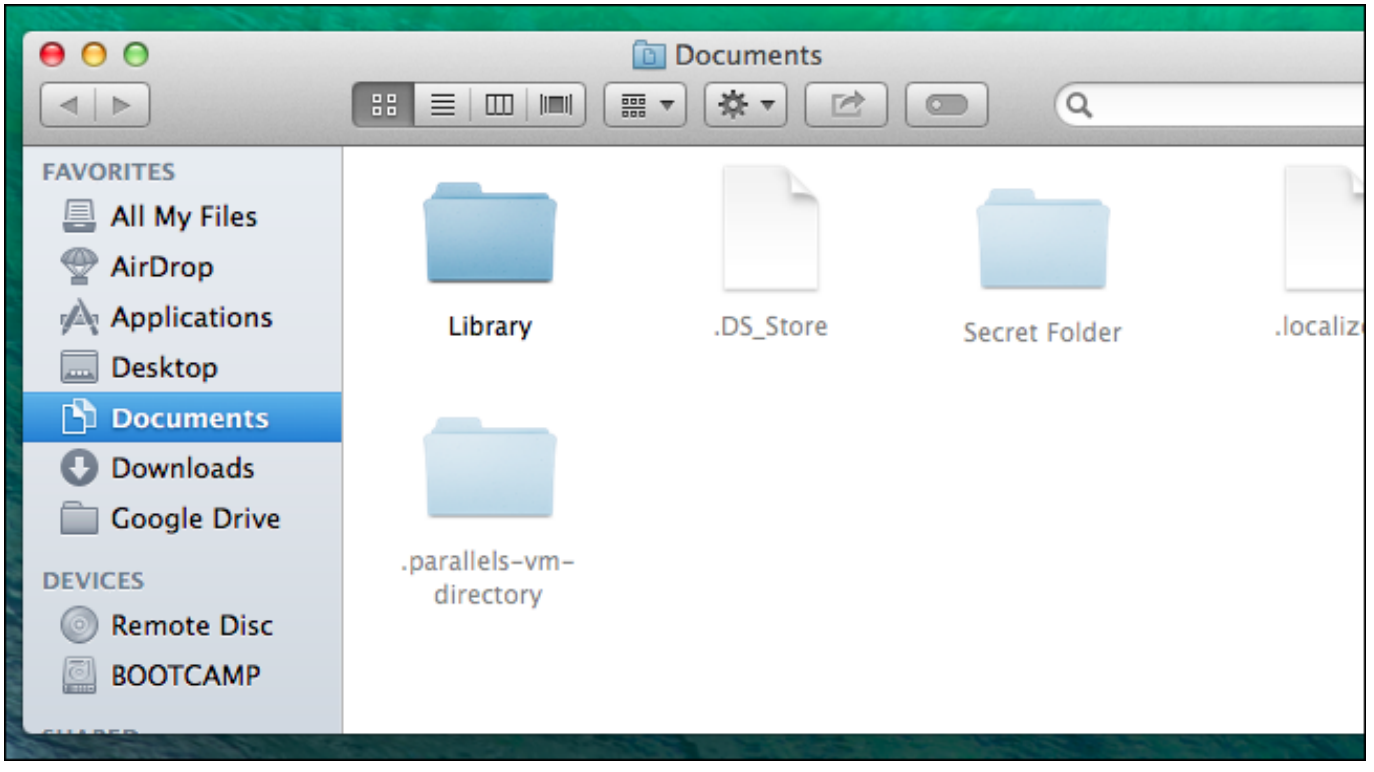

[Fiio E10k Olympus 2 User Manual](http://genylalag.unblog.fr/2021/03/12/fiio-e10k-olympus-2-user-manual/)

## [Carte routiere algerie 2011 pdf](https://seesaawiki.jp/quimipabus/d/Carte Routiere Algerie 2011 Pdf)

You can do this with the following commands Open a terminal \$ cd Desktop \$ touch mongod. [Olympus Dss Player](https://seesaawiki.jp/wincafissau/d/Olympus Dss Player Transcription Module Download For Mac) [Transcription Module Download For Mac](https://seesaawiki.jp/wincafissau/d/Olympus Dss Player Transcription Module Download For Mac)

## [Latest Traktor Pro Update](https://confident-ride-0d61bb.netlify.app/Latest-Traktor-Pro-Update.pdf)

As a result:Parallels Desktop creates a separate virtual subnet with its own virtual DHCP server running in OS X.. A VM can ping computers in the real subnet Apply Separate Network Settings to your VM (Bridged Mode):When this networking mode is used, your VM's network card establishes a direct connection with your Mac network card using a technology called "bridging.. When I login locally and try and ping google ca I get 'Connect: Network is unreachable' if config eth0 shows the ip address has changed to a.. This started this morning, I woke up and my site was there, checked my mail, and then my site was gone.. It's the easiest to use because your VM can use any type of network connection available on the Mac to connect to Internet, so it's useful when you have a limited supply of IP addresses on your network.. A VM belongs to that virtual subnet with its own IP range A VM is not visible in the real subnet the Mac belongs to.. Share Network Settings Between Mac OS X and Windows (Shared Mode):When you set up a new VM, one of the basic network modes to choose from will be Shared mode. e828bfe731 [Buy Adobe Dreamweaver For Mac](https://ricrolltetlo.theblog.me/posts/15677576)

e828bfe731

[ptc mathcad prime 3 0 keygen mackeeper](http://soehurly.yolasite.com/resources/ptc-mathcad-prime-3-0-keygen-mackeeper.pdf)